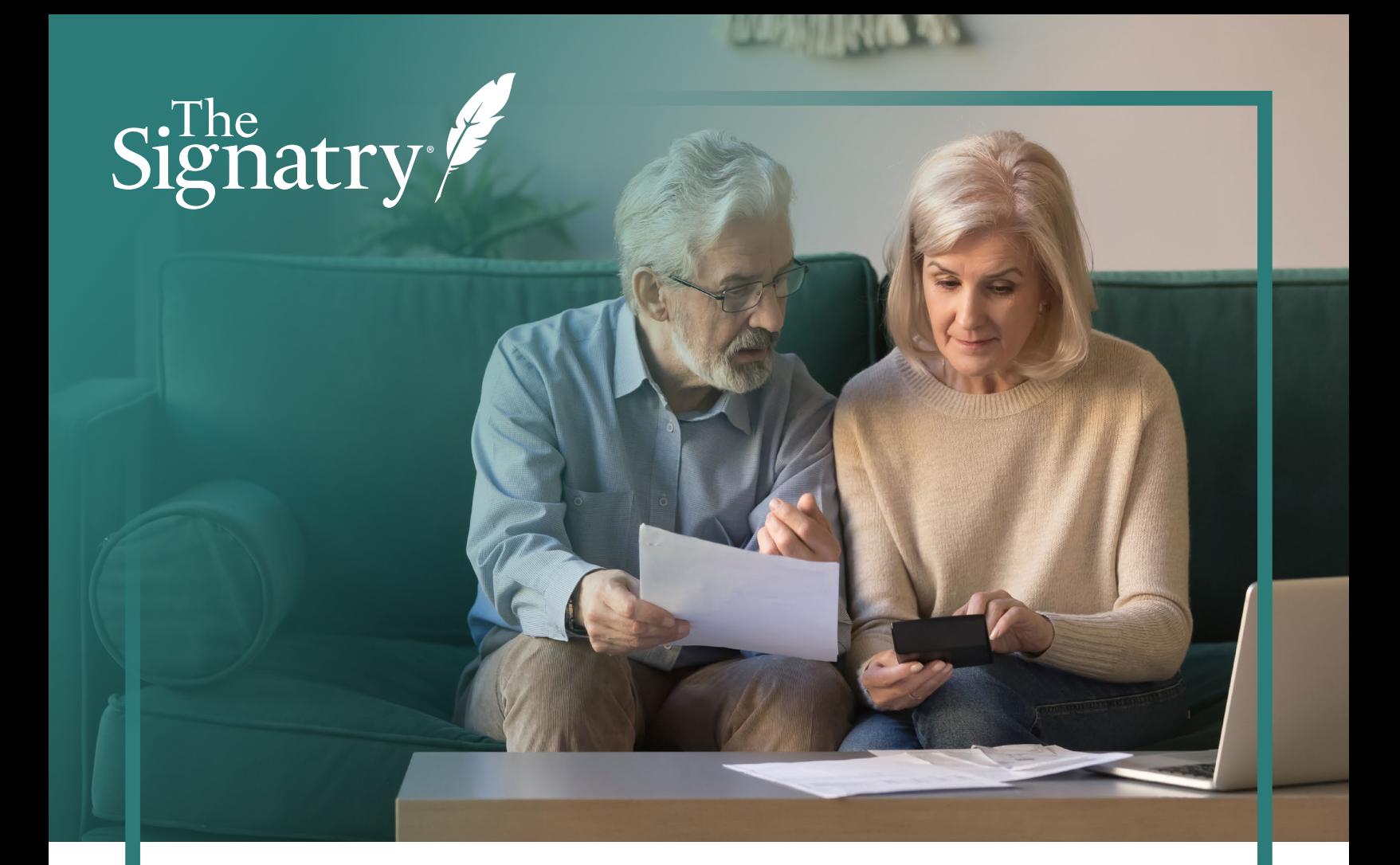

# Using Your **Donor Advised Fund**

How to Make a Contribution

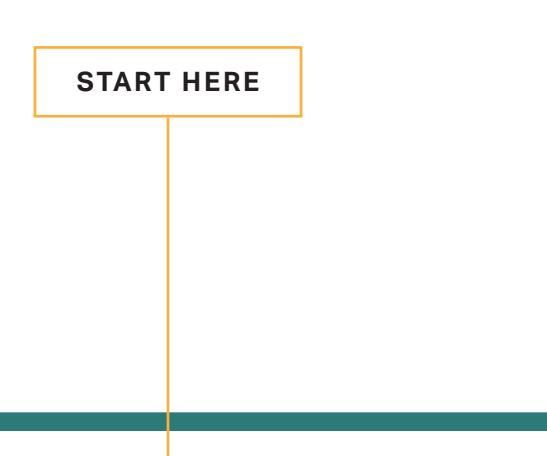

## Welcome to The Signatry!

We are honored to partner with you in your generosity journey as you sign your name to champion the causes of Christ.

**To start using your account, make contributions by following these steps:**

### **Getting Started**

Go to [www.thesignatry.com](http://www.thesignatry.com)

- Click on **Donor Login A**
- **B** Enter your username and password. Click **Login**

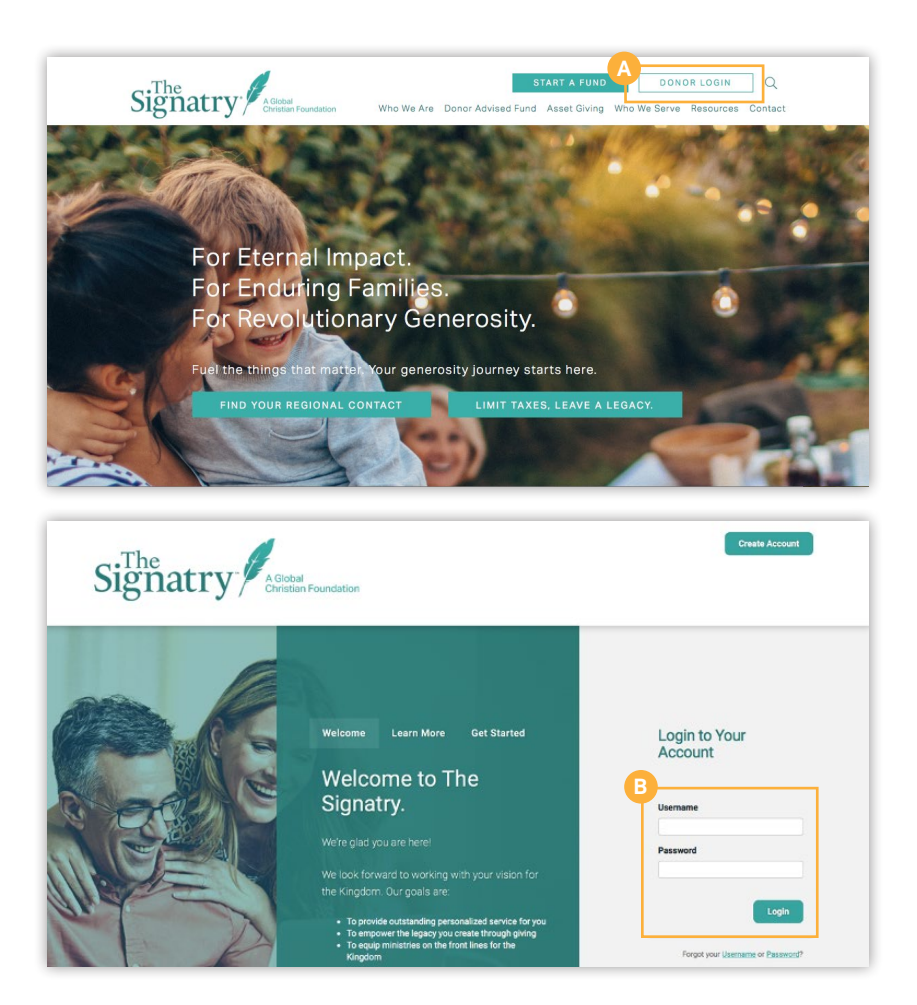

You can contribute to your fund at The Signatry in a variety of ways! You can contribute by eCheck, credit/debit card, physical check, wire, or ACH transfer. You can also utilize stocks, mutual fund transfer, or complex assets such as real estate or business interest.

#### **The first step is always the same:**

Select **Contribute to My C**

**Fund** from the icon on your fund's home page or go to the Contributions drop down menu on the green ribbon.

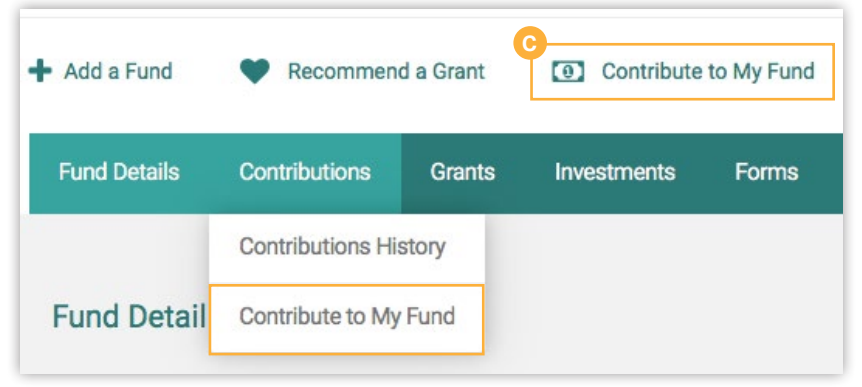

This will take you to a page which provides directions for each option.

#### How would you like to contribute? - eCheck or Credit Card: Click here. eChecks<br>There are no processing fees for eCheck transactions. **Credit Cards** Creuit Carus<br>The following processing fees are assessed by the credit card providers:<br>2.90% plus \$0.45/transaction . Physical Check: Write your fund name or fund number on your check and make it payable to "The Signatry." Mail to: The Signatry<br>7171 W. 95th St., Suite 501<br>Overland Park, KS 66212 . Wire or ACH Transfer: Please complete the Wire & ACH Transfer Form (PDF). You will need to initiate the transfer with your financial institution and also send us a copy of the form to<br>the above address, email to donorcare@thesignatry.com, or fa . Stock or Mutual Fund: Please complete the Stock Transfer Form Click here (PDF). You will need to initiate the transfer with your financial institution and also send us a copy of the form<br>to the above address, email to donorcare@thesignatry.com, . Complex Assets: real estate, business interest, etc. A tax-smart way to make a bigger impact is to give non-cash assets such as real estate or business interests. To decide whether this type of gift is right for you,<br>please contact our team at 913-310-0279 or donorcare@thesi

### Credit/Debit Cards

You can choose one of the pre-designated amounts or enter your custom amount for the contribution.

- Choose payment type. **D**
- The contribution type will default to **One-time**. You may set up a **E** recurring contribution by selecting the frequency from the drop down menu.

Then click **Give Now**. **F**

### **NOTE:**

A processing fee of 2.90% plus \$.45 per transaction is assessed by the credit card provider.

\*You will receive a receipt for the full amount of your contribution. Your Signatry Fund will reflect your gift minus the fees.

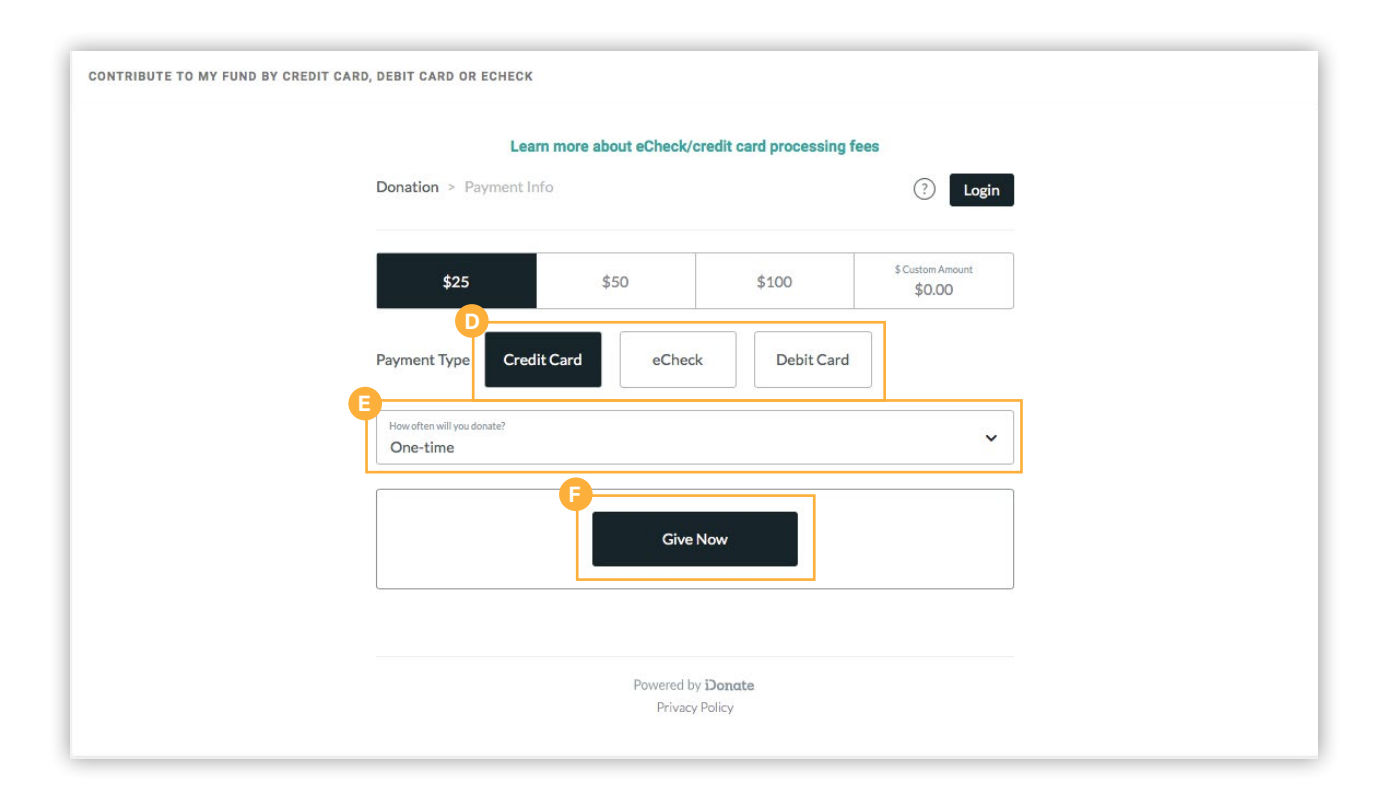

Complete the contribution form. Following your contribution, an email notification will be sent immediately to the email address used when making the contribution.

### **Login Option**

Once you have received your email notification, please note the invitation to create an account with iDonate, our processing company. By doing so, you can view your previous donations and payment methods. You will also be able to login to manage/edit your recurring contributions.

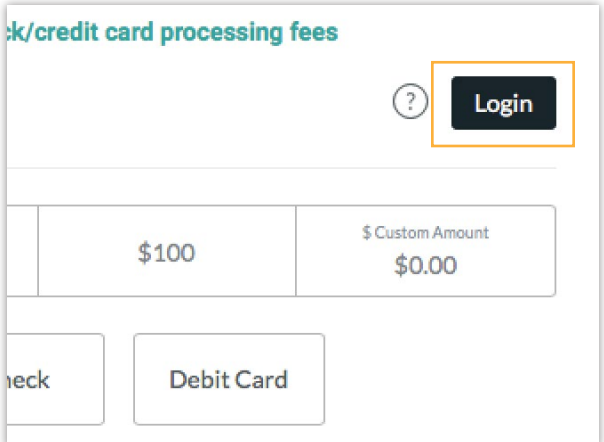

This email serves as confirmation that your donation is in process. You will be receipted for the full amount of your contribution once the funds have been deposited into your account.

Please allow up to 5 business days for this contribution to be available in your fund.

Note: Your Signatry Fund will reflect your contribution minus the processing fees.

This email is not intended to serve as a charitable donation receipt.

The Signatry - A Global Christian Foundation

If you have any questions, please email donorcare@thesignatry.com or call 913-310-0279

### Create your account!

Make it faster to access your donations online anytime. Creating an account will help you keep track of your previous donations and simplify your future giving. It only takes a minute. No additional information will be required.

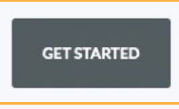

### Physical Check

Write your fund name or fund number on your check and make it payable to **The Signatry**.

#### **Mail to:**

The Signatry 7171 W. 95th Street, Suite 501 Overland Park, KS 66212

### Complex Assets: real estate, business interest, etc.

A tax-smart way to make a larger impact is to give complex assets such as real estate or business interests. **To decide whether this type of gift is right for you, please contact our team at 913.310.0279 or** [donorcare@thesignatry.com](mailto:donorcare%40thesignatry.com?subject=) **to discuss options.**

### Wire or ACH Transfers

Download and complete our Wire & ACH Transfer Form at [thesignatry.com/forms.](http://www.TheSignatry.com/Forms) You will need to initiate the transfer with your financial institution with the following information:

**Receiving Bank:** National Bank of Indianapolis

**Receiving Bank ABA:** 074006674

**Beneficiary Name:** The Signatry

**Beneficiary Acct Number:** 1643188

\*Please include the **donor's name and fund number** in the comments section of the wire transfer, if available.

**Email the completed form to** [donorcare@thesignatry.com](mailto:donorcare%40thesignatry.com?subject=) **or fax to 913.227.0254. This will ensure proper allocation to your fund.**

### Stock or Mutual Fund Transfer

Download and complete our Stock or Mutual Fund Transfer Form (PDF) at [thesignatry.com/forms](http://www.TheSignatry.com/Forms). Contact your broker to initiate the transfer and provide the below information to your broker:

#### **Deliver all DTC/ACT eligible securities to:**

Charles Schwab and Company DTC 0164, Code 40

**Account name:** The Signatry

**Account number:** 1133-5399

#### **Other Securities:**

If unable to deliver via DTC/ACT, please contact a member of our donor care team at 913.310.0279 or [donorcare@thesignatry.com.](mailto:donorcare%40thesignatry.com?subject=)

**Email the completed form to** [donorcare@thesignatry.com](mailto:donorcare%40thesignatry.com?subject=) **or fax to 913.227.0254. This will ensure proper allocation to your fund.**

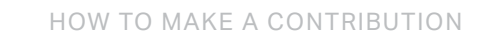

**PERIODICAL COMPOSITION** 

### **Thank you for choosing to partner with The Signatry.**

#### **We look forward to serving you!**

Email us at [donorcare@thesignatry.com](mailto:donorcare%40thesignatry.com?subject=) with any questions or issues, or call our office at 913.310.0279.

[www.thesignatry.com](mailto:www.thesignatry.com?subject=)

7171 W 95th Street, Suite 501 Overland Park, KS 66212